#### E-tiimi esittely

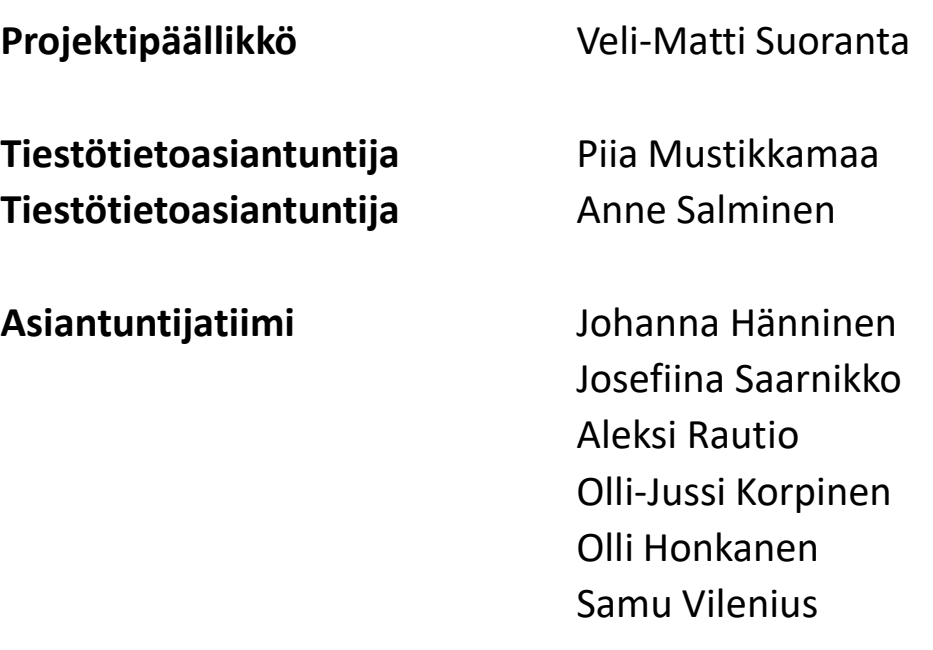

E. Tiestötietojärjestelmien ja Projektivelhon operaattori ja laatukonsultointi (Sitowise Oy)

D. Tie- ja projektivelhon kehittämisen asiantuntijatuki (Proxion Oy)

B. Tievelhon kehittäminen (twoday)

C. Projektivelhon kehittäminen (Nordcloud Oy)

A. Tie- ja Projektivelhon ylläpito ja testaus  $(CGI)$ 

### Tievelhon tietojen ylläpidon tukiklinikka

- TieVelhon kohdeluokkien päivittäminen
- Joka perjantai klo 12-13
- Kutsua saa jakaa
- Ajankohtaiset asiat ja tiedotus
- Ohjeistukset ja käyttäjien kysymykset
- Toiveita sisällöstä? (tietty teema tms.)

#### Päivityspyynnöt ja käyttäjätuki

[tiestotuki@vayla.fi](mailto:velhotuki@vayla.fi)

[velhotuki@vayla.fi](mailto:velhotuki@vayla.fi)

### Ajankohtaista

• Työjono ja viive käsittelyssä pitkä

– Noin puolta kohdeluokista ei voi päivittää teknisistä syistä, esim. luokitukset

- Tiedossa olevat bugit:
	- Lakkautukset näkyvät viiveellä
	- Osa uusista kohteista näkyy tuplana

## Kohdeluokkien päivityspohjien parannustyö

- Excel-pohjat löytyvät ShareFilesista: S:\Shared With Me\Tierekisteri\Tiedostopohjat (Tievelho)
- Selaimen kautta: https://vayla.sharefile.eu/d- scca33e947a3747e59df2ca820b8aa85e
- Päivitetyt kokonaisuudet: Luokitukset
	- Seuraavaksi julkaistaan varusteiden päivitetyt pohjat
- Pohjia ylläpidetään ja parannetaan jatkuvasti, joten haethan aina uusimman pohjan ShareFilesista!
- Tavoitteena helpottaa toimituspohjien täyttämistä ja vähentää virheellisiä kirjauksia
- Selkeytetty pohjia ja parannettu excelien luettavuutta
	- Pakollisuudet
	- Selitteet
	- Arvojoukot
	- Toisella välilehdellä esimerkkirivit eri ilmoitustyypeille

# Palaute kohdeluokkien päivityspyynnöistä

- Yleistä kohdeluokkien päivityspyynnöistä
	- oidit
	- päivämäärät
	- mistä oidin tai alkupäivämäärän näkee?
- Päätöksiä (pdf) ei tarvitse toimittaa sähköpostin liitteenä
- Kun päivittää versioituvien kohdeluokkien olemassa olevaa tietoa, exceliin tulee kirjata myös kaikki alkuperäiset tiedot (vaikka ne jo löytyisivät Velhosta)

#### Päivämäärät

- **Alkupvm** ("Alkaen") (milloin tieto on tullut voimaan, esim. liikennemerkki asennettu)
- **Muutospvm** ((uuden)"Version alku" ja (edellisen) "Version loppu") (milloin tieto on muuttunut, esim. liikennemerkin kunto on tarkastettu)
- **Lakkautuspvm** ("Päättyen" (ei-versioituvilla) / "Version loppu" (versioituvilla) (milloin tieto on päättynyt, esim. liikennemerkki on poistettu)
- **Karttapvm** (Ei näy käyttöliittymässä)
	- Tarkoittaa samaa kuin Tierekisterin eräajopohjissa ollut karttapvm
	- Voi tarkastaa esim. Viitteestä
	- Yleensä nykypäivämäärä on oikein
	- Esim. inventoinneissa voi olla käytössä 1.1 -tieosoiteverkko

#### Karttapvm

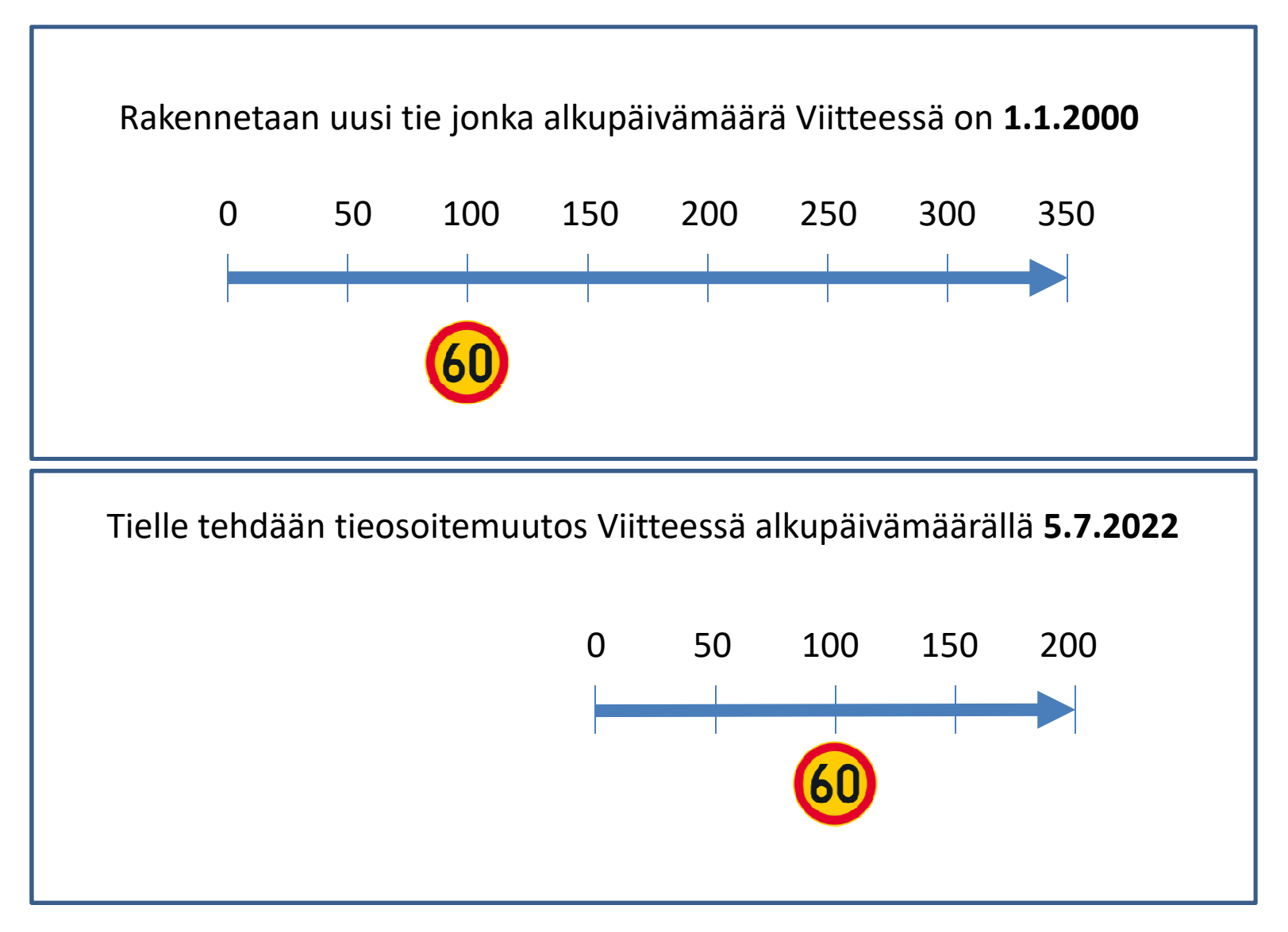